## **SoData Service de mise à disposition de données brutes sur un espace cloud REF: 92x0200051**

## **OBJECTIFS**

SoData est un service basé sur une infrastructure cloud souveraine Française.

Ce service consiste à donner un accès unique et sécurisé aux données brutes issues des équipements Socomec connectés.

Selon le type d'équipement des jeux de données ont été définis pour être mis à disposition.

Les données peuvent être récupérées par le client via API, qui pourra par la suite les intégrer dans ses propres outils de gestion de données en toute autonomie.

Les données collectées localement sont les données brutes disponibles à travers le protocole ModBus TCP, Modbus RTU, en BLE et via le réseau LoRaWan des équipements Socomec.

## **PREREQUIS**

Avant toute mise en place de ce service, le client s'engage à respecter les prérequis ci-dessous, qui seront validés avec le client avant intervention :

- Les équipements Socomec devront être installés électriquement et être opérationnels.
- Pour les installations composées d'équipements neufs, la mise en service des équipements sera préférentiellement effectuée par Socomec.
- Pour les installations existantes, le client devra communiquer à Socomec la liste exhaustive des produits à connecter pour s'assurer de leur compatibilité avec l'offre. Si une mise à niveau des installations est nécessaire, le client en sera informé, et cela pourra occasionner une action additionnelle payante.
- Les équipements devront être connectés au réseau Internet directement, ou via une connexion GSM ; les flux cités en annexe doivent être autorisés
- Pour la bonne exécution de ce service le client doit être en capacité de récupérer par lui-même les données à l'aide d'API (Automatic Programming Interface), puis de les intégrer de façon autonome dans son environnement de gestion des données (Supervision, Energy Management System, …).

#### **Important:**

L'ensemble de ces prérequis est nécessaire à la bonne réalisation de cette prestation. Dans le cas où l'un de ces prérequis perturberait la bonne réalisation de la prestation, le technicien ou le commercial SOCOMEC devra être prévenu en amont et pourra le cas échéant proposer une prestation payante additionnelle.

Tout déplacement ne permettant pas la réalisation de la prestation sera facturé en complément.

# **NATURE ET PROCEDURE DE LA PRESTATION**

Une fois l'ensemble des produits mis en service, le service consiste à :

- Créer un compte d'entreprise sur le cloud Wiotys
- Créer des clients, de leurs sites sur la plateforme Wiotys
- Activer la connexion entre les équipements et la plateforme Wiotys (nécessite un accès distant ou une personne sur place)
- Créer et transmettre des identifiants pour l'utilisation de l'API
- Possibilité pour le client de tester la remontée des données via [Swagger](https://api.iot.socomec.com/docs/swagger-ui/index.html) (interface hommemachine en ligne)
- Récupérer les données au travers de l'API au format JSON pour intégration dans le système de gestion des données du client

En cas d'interruption de la remontée de données (due au réseau par exemple), une alarme en informera le client.

*Nota Bene* : l'accès et l'utilisation de l'interface d'administration de la plateforme, si souhaités, nécessitent au préalable de suivre la formation correspondante. L'accès ne sera pas ouvert sans cela.

### **RAPPORT**

Réalisation d'un rapport final de la prestation récapitulant :

- l'ensemble des actions menées
- l'inventaire des équipements connectés
- le rappel des identifiants
- les documents ou les liens vers les documents de d'aide à l'utilisation
- la procédure de support

Un champ commentaire permettra au libre dans lequel le technicien Socomec de rajouter des informations utiles à destination du client.

### **LIMITES DE LA PRESTATION**

Cette prestation n'inclue pas la mise en service de produits Socomec.

Socomec ne pourra pas être tenu responsable des interruptions de connexion engendrées par le réseau de communication.

Pour toute demande de support, le client devra formuler une demande auprès de son contact commercial habituel.

### **ANNEXE - équipements éligibles nécessaires**

ASI Socomec équipée d'une carte NetVison 7.4 ou supérieure

Architecture de monitorage de l'énergie comportant en son sein : M50/M70 avec Webview M – version la plus à jour D50/D70 avec Webview M – version la plus à jour D55/D75 – version la plus à jour H80/H81 avec Webview-L ou Datalog – version la plus à jour Diris A-200 – version la plus à jour Architecture LoRaWan en réseau privé Cloud.

# **ANNEXE – flux réseau à autoriser**

Selon les équipements assurant la collecte et la remontée des données présents, le client devra autoriser les flux sortant vers Wiotys suivants

#### **Carte NetVision**

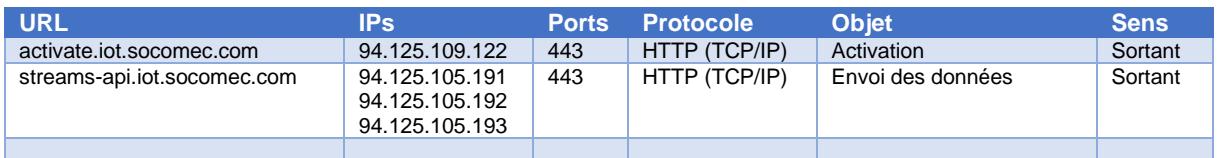

#### **Diris A200, Diris Digiware Dxx/Mxx**

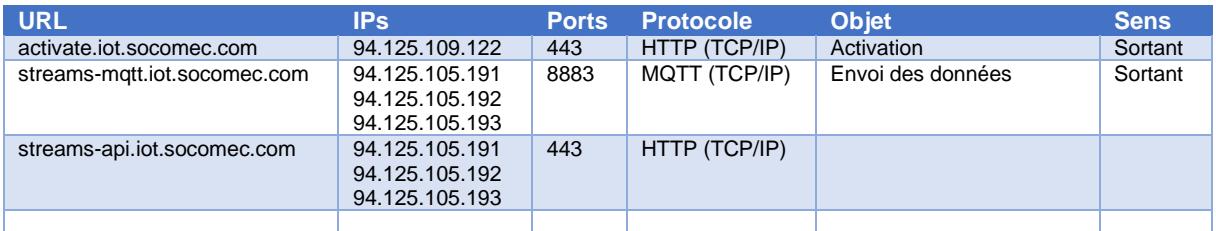

#### **DATALOG H80/H81**

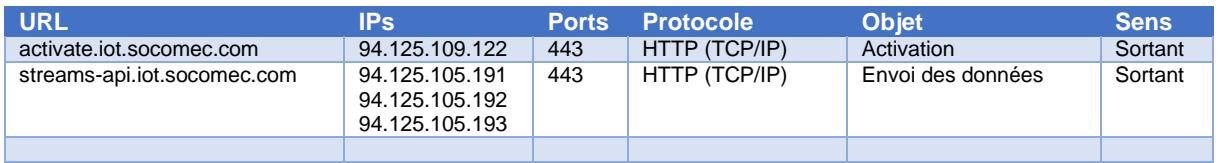

#### **LoRaWan (passerelle intérieure et extérieure Cloud)**

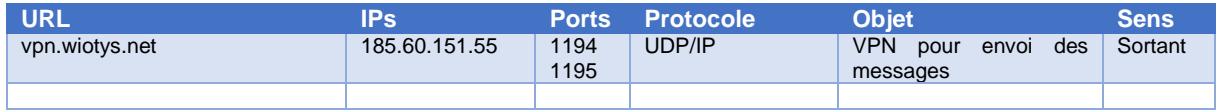

*Nota Bene* : pour que la fonction IoT soit fonctionnelle, il faut que l'équipement puisse avoir accès à un serveur de temps (NTP) sur le réseau local ou sur internet : c'est un flux sortant sur le port UDP 123.